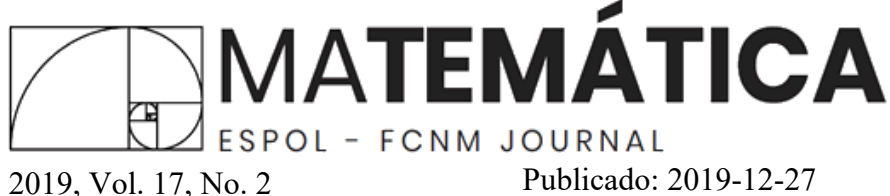

# Creación de un paquete en R para gráficos de control multivariante con dimension variable ´

# Creation of an R package for multivariate control graphics with variable dimention

Jhonny Barahona y Mariela González-Narváez

Abstract Multivariate Control charts are a valuable contribution in the process control field, the control chart  $T^2$  Hotelling is the most commonly used in this field.

The present paper is based on the methodology proposed by the authors Aparisi, F., Epprecht E. K., Ruiz-Barzola, O., about Variable Dimension and Double Dimension Control Chart . The main contribution of the article is the development of the package in *R* based on the graduation project of Barahona-Alvarado Jhonny. The package in *R* perform multivariate control charts and calculates their respective *ARL*, using the graphics  $T^2$  Hotelling, Doble Dimension  $DDT^2$  and Variable Dimension  $VDT^2$ , these last two are variations made the traditional  $T^2$  that get better performance and at the same time reduces the cost of sampling.

For validation of the results the simulación was performed of  $p = p_1 + p_2$  multivariate normal variables,  $p_1$  variables easy to measure or cheap and  $p_2$  variables difficult to measure or expensive.

It was obtained as a result the package in *R*, which consists of several functions that performs the three control charts. It was further confirmed that variable dimension graph overtakes performance of traditional control graph  $T^2$  with the *p* variables, the dimension graph overtakes performance graphic  $T^2$  with  $p_1$  variables and sometimes overtakes the traditional  $T^2$  with the *p* variables. The control graphs  $VDT^2$ and *DDT*<sup>2</sup> reduce the cost of sampling.

Keywords Process Control, Control Charts, Hotelling *T* 2 , Dimension Variable, Double Dimension.

Resumen Los gráficos de control multivariante son una valiosa aportación en el

Jhonny Barahona, Ing. en Estadística Informática.

Administrador de gestión Grupo DIFARE, Guayaquil, Ecuador, e-mail: [jfbaraho@espol.](jfbaraho@espol.edu.ec) [edu.ec](jfbaraho@espol.edu.ec)

Mariela González-Narváez, M.Sc.

Docente de la Escuela Superior Politecnica del Litoral, ESPOL, Facultad de Ciencias de la Vida, ´ Campus Gustavo Galindo Km. 30.5 Vía Perimetral, P.O. Box 09-01-5863, Guayaquil, Ecuador, e-mail: <margonzal@espol.edu.ec>, <https://orcid.org/0000-0002-8747-5257>

campo del control de procesos, el gráfico de control  $T<sup>2</sup>$  de Hotelling es el más utilizado en este campo.

El presente trabajo se basa en la metodología propuesta por los autores Aparisi, F., Epprecht E. K., Ruiz-Barzola, O. acerca de Gráficos de Control de Dimensión Variable y Doble Dimensión. El aporte principal del artículo es el desarrollo del paquete en *R* basado en el proyecto de graduación de Barahona-Alvarado Jhonny. El paquete en *R* realiza gráficos de control multivariantes y calcula sus respectivos *ARL*, utilizando los gráficos  $T^2$  de Hotelling, de doble dimensión  $DDT^2$  y dimensión variable  $VDT^2$ , estos dos últimos son variaciones realizadas al tradicional  $T^2$  que permiten obtener un mejor rendimiento y a la vez reducir el costo del muestreo.

Para la validación de los resultados se realiza la simulación de  $p = p_1 + p_2$  variables normales multivariante, de  $p_1$  variables fáciles de medir o baratas y  $p_2$  variables difíciles de medir o costosa.

Se obtuvo como resultado el paquete en *R*, el cual consta de varias funciones que realizan los tres gráficos de control. Además se confirmó que el gráfico de dimensión variable supera al rendimiento del gráfico de control tradicional  $T^2$  con las  $p$  variables, el gráfico de dimensión supera el rendimiento del gráfico  $T^2$  con las  $p_1$  variables y en algunas ocasiones supera el tradicional  $T^2$  con las  $p$  variables. Los gráficos de control *VDT*<sup>2</sup> y *DDT*<sup>2</sup> reducen el costo del muestreo.

**Palabras Claves** Control de procesos, Gráficos de control,  $T<sup>2</sup>$  de Hotelling, Dimensión Variable, Doble Dimensión.

#### 1 Introducción

#### *1.1 Planteamiento del problema*

La industria en general maneja varios procesos mediante los cuales realizan sus productos o servicios, en estos procesos se encuentran involucradas varias características de calidad que pueden ser monitoreadas por medio de los gráficos de control univariantes y multivariantes, y así cuando los procesos se encuentren en *"estado fuera de control estad´ıstico"* tomar las acciones pertinentes de forma instantánea. Lo óptimo es hacer un gráfico de control multivariante y no p gráficos univariantes.

Aunque los gráficos multivariantes son una mejor opción para el control de procesos, en muchas ocasiones los costos asociados al muestreo son muy elevado, por ello se busca realizar graficos de control multivariante que utilicen las variables que ´ reflejen altos costos sólo cuando sea necesario, esto ayudaría a reducir los costos de muestreo.

Existe una variedad de gráficos de control y varios programas estadísticos donde se encuentran implementadas funciones para realizar graficos de control pero de ´ manera univariante. Lamentablemente no existen programas estadísticos que reali-

cen gráficos de control multivariantes, lo cual facilitaría su aplicación y el control en los procesos.

## *1.2 Justificacion´*

Considerando que no existen programas estadísticos libres que ofrezcan la posibilidad de realizar gráficos de control multivariantes, es necesario el desarrollo de una aplicación que realice estos gráficos en un software estadístico de costo cero para el usuario final y con la interfaz más amigable posible.

Este programa estadístico sería de mucha utilidad para toda empresa que desee mejorar el control en sus procesos y reducir su variacion. ´

#### 2 Metodología

## *2.1 Distancias*

El concepto de distancia es uno de los más importantes sobre el cual se han elaborado muchos conceptos matemáticos como la convergencia y los espacios métricos.

#### 2.1.1 Distancia Euclidiana

$$
d_{hi} = \sqrt{\sum_{j=1}^{p} (X_{hj} - X_{ij})} = (X_h - X_i)'(X_h - X_i)
$$
 (1)

#### 2.1.2 Distancia de Mahalanobis

$$
D_i^2 = (x_i - \mu)' \Sigma^{-1} (x_i - \mu)
$$
 (2)

#### *2.2 Distribucion probabil ´ ´ıstica Chi-cuadrado no centralizada*

Sean  $X_1, X_2, \ldots, X_p$ , *p* variables aleatorias independientes, normalmente distribuidas con media  $\mu_i$  y la unidad de varianzas. Entonces la variable aleatoria  $\Sigma_{i=1}^p X_i^2$  se distribuye de acuerdo a la distribución Chi-cuadrado no centralizada. Tiene dos parámetros:

- $\bullet$  *p* que indica el número de grados de libertad (es decir, el número de  $X_i$ )
- $\lambda$  que está relacionada con la media de las variables aleatorias  $X_i$  por:  $\lambda$  =  $\sum_{i=1}^{p} \mu_i^2$ ;  $\lambda$  es llamado parámetro de no centralidad. Su densidad es:

$$
f(x; p; \lambda) = \frac{e^{-(\frac{x-\lambda}{2})}x^{(\frac{p}{2}-1)}}{2^{\frac{p}{2}}} \sum_{j=0}^{\infty} \frac{(x\lambda)^j}{4^j j! \Gamma(j+\frac{p}{2})}
$$
(3)

# *2.3 Graficos de Control Multivariante basados en el gr ´ afico de ´ control*

## 2.3.1 Gráfico de Control T<sup>2</sup> [\[Fuchs, C ,](#page-27-0) et al. 1998]

La principal aportación en el campo de los gráficos de control multivariantes fue la realizada por el Profesor Harold Hotelling, [Hotelling, H, 1947] basándose en la distancia de Mahalanobis [\[Mahalanobis P. C.,](#page-28-0) 1936], utilizó el vector de promedios y la matriz de covarianzas de una variable aleatoria con distribución normal multivariada para proponer un gráfico de control denominado gráfico de control  $T^2$  de Hotelling, el cual monitoriza la distancia entre el vector de promedios esperado y el vector de promedios observados teniendo en cuenta su matriz de covarianzas y un límite de control  $(CL)$  este ultimó indica si la distancia entre los dos vectores es lo suficientemente grande para declarar al proceso como fuera de control.

## Obtención del ARL del gráfico de control  $\rm T^2$

Sea  $X_i$  ∼  $N_p(\mu, \Sigma)$ , procedente de una población con distribución normal multivariada, con parámetros  $\mu$  y  $\Sigma$ , de la cual se extrae la muestra *i*, obteniéndose de ellas *p* características de calidad correlacionadas.

El estadístico utilizado es el  $T^2$  de Hotelling tiene la forma:

$$
T_i^2 = n(\bar{x}_i - \mu_0)' \Sigma^{-1} (\bar{x}_i - \mu_0)
$$
 (4)

donde *n* es el tamaño de la muestra [Tracy, N. D, et al. 1992],  $\bar{x}_i$  es el vector de promedios de las variables y  $\mu_0$  es el vector de medias de las variables cuando el proceso esta bajo control. ´

Si  $\mu_1 \neq \mu_0$ ,  $T_i^2$  tiene función de distribución de probabilidad  $\chi^2$  no centralizada y parámetro de no centralidad  $\lambda = nd^2$ ; siendo *d* (la distancia de Mahalanobis) el cambio o desplazamiento ocurrido durante el proceso.

Para un estado bajo control  $\mu_1 = \mu_0$  se tiene:

$$
ARL_0 = \frac{1}{\int_{UCL}^{\infty} f(x)dx} = \frac{1}{\alpha}
$$
 (5)

*f*(*x*) se distribuye como una  $\chi^2_{gl=p}$ . Cuando  $\mu_1 \neq \mu_0$  ha ocurrido un desplazamiento *d*, entonces:

$$
ARL_1 = \frac{1}{1 - \beta} = \frac{1}{1 - P(T_i^2 < \frac{UCL}{d})} = \frac{1}{1 - F_x(\frac{UCL}{d})} = \frac{1}{\int_{UCL}^{\infty} f(x; p; \lambda = pd^2) dx} (6)
$$

Gráfico de control  $T^2$  de Hotelling

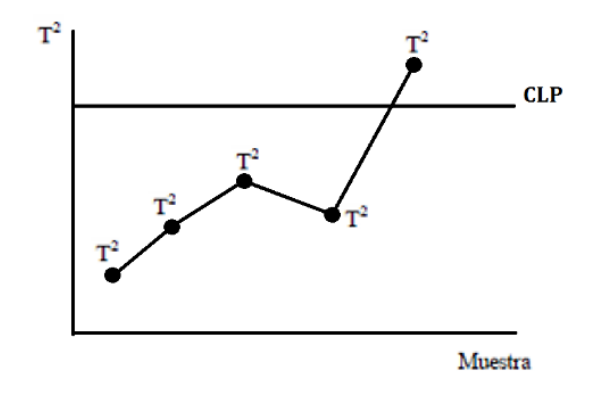

Fig. 1 Gráfico de Control  $T^2$  de Hotelling Fuente: Creación propia

## 2.3.2 Gráfico de Control T<sup>2</sup> con Dimensión Variable VDT<sup>2</sup>

El gráfico de control  $T^2$  con dimensión variable es considerado cuando el número de variables aleatorias a ser monitorizadas es variable. Por este motivo, se lo denomino´ gráfico de control con dimensión variable  $(VDT<sup>2</sup>)$ . La dimensionalidad del gráfico depende básicamente de la complejidad o economía que representa medir un grupo adicional de  $p_2$  variables de un proceso en el cual se deben controlar  $p = p_1 + p_2$ 

variables.

## Generalidades del gráfico de control  $\mathrm{VDT}^2$

El procedimiento estándar para la construcción del gráfico de control  $T^2$  implica tomar de forma periódica, una muestra de tamaño *n* [\[Aparisi F,](#page-27-2) et al. 2012] [\[Epprecht E. K,](#page-27-3) et al. 2013]. Posteriormente se realiza el calculo del vector de ´ promedios muestrales  $\bar{X}$  de las  $p$  variables a ser monitorizadas, a continuación se calcula el estadístico  $T^2 = n(\bar{X} - \mu_0)' \Sigma^{-1} (\bar{X} - \mu_0)$ 

Donde  $\mu_0 = (\mu_{01}, \mu_{02}, \dots, \mu_{0p})$  es el vector de promedios y  $\Sigma$  es la matriz de covarianzas del vector de variables *X*; los dos parametros multivariados representan ´ un estado bajo control del proceso.

El gráfico de control  $T^2$  con dimensión variable y función de distribución  $\chi^2_{p,\alpha}$ , actúa y se interpreta de la misma manera que el gráfico de control de Shewhart, cuando este tiene un límite de control *(CL)* y probabilidad de error tipo  $I(\alpha)$ .

Cuando el proceso está bajo control, es decir  $\mu_1 - \mu_0 = 0$  se tiene que  $\lambda = 0$ , esto reduce la distribución a una chi-cuadrado centralizada  $\chi_p^2$ . Así pues, existe una probabilidad  $\alpha$  de que el estadístico  $T^2$  supere un punto crítico dado por  $\chi^2_{p,\alpha}$  por lo que la tasa de error global puede mantenerse exactamente en el nivel  $\alpha$  mediante el uso de un gráfico de control de Hotelling. Cuando el proceso está fuera de control, es decir  $\mu_1 \neq \mu_0$  se obtiene  $\lambda \neq 0$ .

## Obtención del  $ARL$  a través del gráfico de  $\mathrm{VDT}^2$  utilizando cadenas de Markov

Para medir el rendimiento de un grafico de control, se utiliza el promedio de la ´ longitud de rachas *(ARL)* o el número esperado de muestras hasta que el gráfico presente una señal de fuera de control. El *ARL* del gráfico de control estándar  $T^2$  se obtiene fácilmente como  $ARL = 1/Pr$ , donde  $Pr$  es la probabilidad para cualquier muestra dada que el estadístico  $T^2$  exceda el límite de control *CL*.

Cuando el proceso está bajo control, se tiene  $ARL = \frac{1}{\alpha}$ 

Y cuando el proceso está fuera de control,

$$
ARL = \frac{1}{1 - \beta} = \frac{1}{[1 - p(\chi_p^2(\lambda) < CL)]} \tag{7}
$$

donde  $\chi_p^2 \lambda$  es la distribución chi-cuadrada con  $p$  grados de libertad y parámetro de no centralidad  $\lambda = n \cdot d^2$ , *n* es el tamaño de la muestra y *d* es la distancia de Mahalanobis.

El *ARL* del gráfico de control V $DT^2$  es calculado a través de la cadena de Markov con tres estados:[\[Ross S. M,](#page-28-2) et al. 1996] [\[Marin Diazaraque J. M.,](#page-28-3) 2012]

*Estado 1:* El estadístico  $T^2$  cae bajo la línea de alerta *w* entonces la siguiente muestra contendrá solo  $p_1$  variables.

*Estado 2:* El estadístico  $T^2$  cae entre la línea de alerta y el límite de control entonces la siguiente muestra contendrá todas las  $p$  variables.

*Estado 3:* El estadístico  $T^2$  excede el respectivo límite de control (estado absorbente de la cadena de Markov).

La matriz de probabilidades de transición para la cadena de Markov es:

$$
Ps = \begin{pmatrix} P_{11}s & P_{12}s & P_{13}s \\ P_{21}s & P_{22}s & P_{23}s \\ 0 & 0 & 1 \end{pmatrix}
$$

Cuando el superíndice *s* indica el estado del proceso:  $s = 0$ , si el proceso está bajo control y  $s = 1$ , si el proceso está fuera de control con un cambio en la media correspondiente a la distancia  $d_1$  en el subespacio de las  $p_1$  variables y para una distancia *d* en el caso de utilizar el espacio p-dimensional de todas las variables, tal como lo indica [\[Aparisi F,](#page-27-2) et al. 2012]. Los elementos de la matriz P están dados por:

$$
p_{11}^{s} = P(T_{p1}^{2} < w_{p1}) = P(\chi_{p1}^{2}(\lambda_{p1}) < w_{p1}) \tag{8}
$$

$$
p_{21}^{s} = P(T_p^2 < w_p) = P(\chi_p^2(\lambda_p) < w_p) \tag{9}
$$

$$
p_{12}^s = P(w_{p1} \le T_{p1}^2 < CL_{p1}) = P(w_{p1} \le \chi_{p1}^2(\lambda_{p1}) < CL_{p1}) \tag{10}
$$

$$
p_{22}^{s} = P(w_p \le T_p^2 < CL_p) = P(w_p \le \chi_p^2(\lambda_p) < CL_p) \tag{11}
$$

$$
p_{13}^s = P(C L_{p1} \le T_{p1}^2) = P(C L_{p1} \le \chi_{p1}^2(\lambda_{p1}))
$$
\n(12)

$$
p_{23}^s = P(CL_p \le T_p^2) = P(CL_p \le \chi_p^2(\lambda_p))
$$
\n(13)

## Gráfico de control VDT<sup>2</sup>

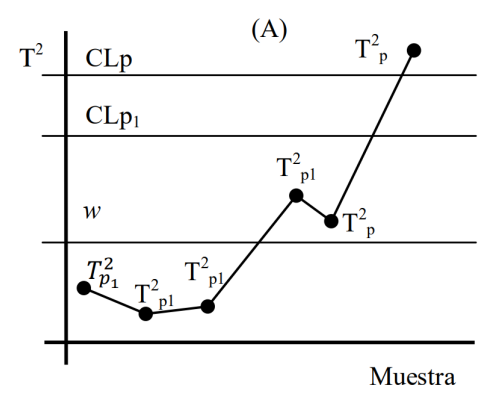

Fig. 2 Gráfico de Control  $VDT^2$ . Fuente: [\[Ruiz-Barzola, O,](#page-28-4) 2013]

## 2.3.3 Gráfico de Control T<sup>2</sup> con Doble Dimensión DDT<sup>2</sup>

El gráfico de control multivariante  $T^2$  de doble dimensión  $(DDT^2)$  en cada tiempo muestrea las  $p_1$  variables que son baratas o rápidas de medir, se miden y se calcula el estadístico  $T_{p_1}^2$ . Si su valor es inferior a un umbral dado (denominado límite de advertencia), el proceso se considera bajo control. Si su valor es demasiado alto (por encima del l´ımite de control), el proceso es declarado fuera de control. Si su valor está entre el límite de advertencia y el límite de control se miden las  $p_2$  variables restantes (siendo  $p = p_1 + p_2$ ) y el estadístico global se compara con el límite de control apropiado (hay diferentes límites de control para el conjunto de variables  $p_1$ de bajo costo y para el conjunto total de variables *p*).

Por lo tanto, si se emplea el gráfico de control  $DDT^2$  las variables  $p_2$  que son difíciles o costosas de medir, se miden sólo cuando existe la necesidad de adquirir más información. De esta manera, el coste de muestreo se reduce en comparación con el procedimiento de muestrear siempre todas las *p* variables para calcular la estadística.

## Generalidades del gráfico de control  $\mathrm{DDT}^2$

El gráfico de control estándar  $T^2$  consiste en tomar periódicamente una muestra de tamaño *n*. Posteriormente se realiza el cálculo del vector de promedios muestrales  $\bar{X}$  de las  $p$  variables a ser monitorizadas, a continuación se calcula el estadístico  $T^2 = n(\bar{X} - \mu_0)' \Sigma^{-1} (\bar{X} - \mu_0)$ , donde  $\mu_0 = (\mu_{01}, \mu_{02}, \dots, \mu_{0p})$  es el vector de promedios y Σ es la matriz de covarianzas del estado bajo control del vector de variables *X*.

La monitorización consiste en muestrear *n* ítems del proceso y medir en primera instancia solo el subgrupo formado por las  $p_1$  variables que son fáciles y/o baratas de medir. Con esta información, se calcula y grafica el estadístico  $T_{p_1}^2$  de Hotelling sobre el gráfico de control

Si  $T_{p_1}^2 < w$  no se toma ninguna acción futura y si  $T_{p_1}^2 \geq CL_{p1}$  el proceso es considerado fuera de control.

La segunda etapa del procedimiento se hace necesaria cuando  $w \leq T_{p_1}^2 < CL_{p_1}$ , como el valor del estadístico  $T_{p_1}^2$  es alto pero no lo suficiente como para considerar que el proceso está fuera de control entonces debe ser analizada más información estadística de la muestra.

## Obtención del ARL del gráfico de control  $\mathrm{DDT}^2$

La medida más común del rendimiento estadístico es el promedio de la longitud de rachas (*ARL*) que es el número esperado de muestras hasta que una señal de fuera de control es señalada por el gráfico de control.

Cuando los puntos marcados en el gráfico son independientes, el *ARL* es simplemente el inverso de la probabilidad de que un punto caiga fuera de los límites de control.

El cálculo del *ARL* para el gráfico de control estándar  $T^2$  cuando el proceso está bajo control es,  $ARL = \frac{1}{\alpha}$  (Donde  $\alpha$  es la probabilidad de falsa alarma) y cuando el proceso está fuera de control *ARL* =  $\frac{1}{1-\beta} = \frac{1}{1-P[\chi^2_{\rho}(\lambda) < CL]},$  Donde β es la probabilidad de error tipo II y  $\chi_p^2(\lambda)$  es la función de distribución chi-cuadrado con p grados de libertad y parámetro de no centralidad  $\lambda = n \cdot d^2$ , y *d* es la distancia de Mahalanobis. Por lo tanto, el *ARL* del gráfico de control  $DDT^2$  se calcula como:

$$
ARL = \frac{1}{1 - P_a} \tag{14}
$$

Siendo  $P_a$  la probabilidad de ausencia de señal, dada por:

$$
P_a = P_1 + P_2 \tag{15}
$$

Y a su vez,  $P_1$  es la probabilidad de que el primer estadístico calculado con sólo el conjunto de  $p_1$  variables no de señales de fuera de control ni indique la necesidad de medir las variables restantes es decir,

$$
P_1 = P(T_{p_1}^2 < w) \tag{16}
$$

Y  $P_2$  es la probabilidad de que el primer estadístico caiga entre el límite de alerta y el límite de control y que el estadístico  $T^2$  obtenido con las p variables sea menor que el límite de control, [\[Ruiz-Barzola, O,](#page-28-4) 2013]:

$$
P_2 = P(w \le T_{p1}^2 < CL_{p1}) \cdot P(T_p^2 < CL_p \mid w \le T_{p1}^2 < CL_{p1}) \tag{17}
$$

Para poder calcular  $P_2$ , es necesaria la distribución condicional de  $T_p^2$ .

[\[Murphy, B. J.,](#page-28-5) 1987] muestra que cuando el proceso está bajo control, con  $\mu =$ 0, el estadístico  $D = T_p^2 - T_{p1}^2$  se distribuye como  $\chi_{p2}^2$ , donde  $p_2 = p - p_1$ . Por lo tanto, cuando el proceso está bajo control, lo calcularemos por medio de:

$$
P(T_p^2 < CL_p \mid w \leq T_{p1}^2 < CL_{p1}) = P(D < CL_p - T_{p1}^2) = P(\chi_{p2}^2 < CL_p - T_{p1}^2)(18)
$$

Cuando el proceso está fuera de control  $D \sim \chi^2_{p2} [\lambda=n(d_p^2-d_{p1}^2)]$ , donde  $d_{p1}$  y  $d_p$ son las distancias de Mahalanobis de las medias de *p*<sup>1</sup> y *p* variables respectivamente con respecto a  $\mu_0$ . Como resultado cuando el proceso está fuera de control.

$$
P(\chi_{p2}^2[\lambda = n(d_p^2 - d_{p1}^2)] < CL_p - T_{p1}^2 \tag{19}
$$

 $Gr\acute{a}$ fico de control  $DDT^2$ 

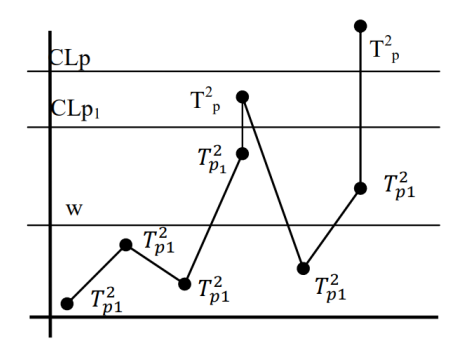

Fig. 3 Gráfico de Control *DDT*<sup>2</sup>. Fuente: [\[Ruiz-Barzola, O,](#page-28-4) 2013]

# *2.4 Simulacion de variables aleatorias con Distribuci ´ on Normal ´ Multivariante*

#### 2.4.1 Método basado en la triangulación de Cholesky.

Sea el vector aleatorio  $Z = (Z_1, \ldots, Z_n)' \sim N(0, I)$  siendo *I* la matriz identidad, entonces *X* = µ + *AZ* ∼ *N*(µ,*AA<sup>T</sup>* = Σ) donde *A* es la matriz triangular inferior de Cholesky.

Algoritmo:

• Calcular A matriz triangular inferior de Cholesky.

- Generar  $Z_1, \ldots, Z_n$  con distribución  $N(0,1)$ . Hacer  $Z = (Z_1, \ldots, Z_n)^T$
- Salida:  $X = \mu + AZ$

#### *2.5 Desarrollo de paquetes en R*

Los paquetes de  $R$  son la forma ideal de distribuir código  $R$  para que otras personas los puedan reutilizar. RStudio incluye un conjunto de herramientas que facilitan la creación y desarrollo de paquetes en R de forma más productiva.

#### 2.5.1 Estructura de paquetes

Las fuentes de un paquete de R están contenida en un directorio como se muestra en la figura [4.](#page-10-0)

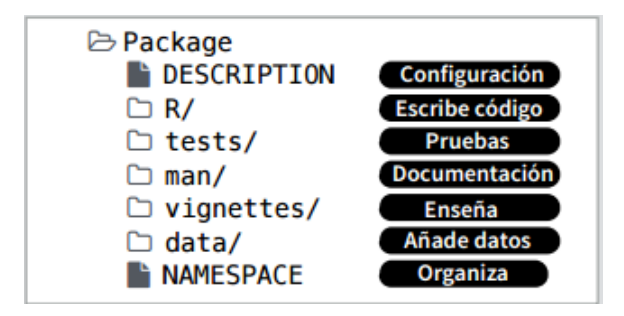

<span id="page-10-0"></span>Fig. 4 Estructura de un paquete en R Fuente: [\[Team, R.Studio,](#page-28-6) 2015]

#### 2.5.2 DESCRIPTION

Este archivo contiene la información básica del paquete con un formato prestablecido. Los campos Package, Version, License, Title, Author y Maintainer son obligatorios.

```
Package: mipaquete
Title: Titulo del paquete
Version: 0.1.0Authors@R: person("Hadley", "Wickham", email =
    "hadley@me.com", role = c("aut", "cre"))
Description: Lo que el paquete hace (en un párrafo)
Depends: R (>= 3.1.0)
License: GPL-2
                           Imports: paquetes que tu paquete
LazyData: true
                           necesita tener para funcionar. R los
Imports:
                           instalará cuando instalas tu paquete.
    dplyr (>= 0.4.0),
                           Suggests: paquetes que no son
    ggvis (>= 0.2)
                           esenciales para el tuyo. Usuarios los
Suggests:
                           pueden instalar manualmente, si
    knitr (>= 0.1.0)
                           gustan, o no instalarlos.
```
Fig. 5 DESCRIPTION de un paquete en R

Fuente:[\[Team, R.Studio,](#page-28-6) 2015]

#### 2.5.3 NAMESPACE

En este archivo el autor puede especificar las variables del paquete que se exportan y van hacer utilizadas por los usuarios. Las variables importadas de otros paquetes, las clases y métodos. [Perpiñan, O, 2015]

Para exportar las variables var1 y var2:

• export(var1, var2).

Para importar las variables var1 y var2 del paquete Pkgext:

• importFrom(Pkgext, var1, var2)

Para importar métodos y clases de otro paquete:

- importClassesFrom*(package*,. . . )
- importMethodsFrom(*package*,. . . )

#### 2.5.4 Documentación (Carpeta man)

Las páginas de ayuda de los objetos R se escriben usando el formato "R documen*tation*" (.Rd), un lenguaje similar a L<sup>AT</sup>EX . Todos los comandos disponibles en el manual Writing R Extensions de la página de R [\[Team, R.Studio,](#page-28-8) 2016].

#### 2.5.5 Código (Carpeta R)

En la carpeta R se debe agregar todas las líneas de código que deseamos compartir en nuestro paquete.

#### 2.5.6 Comprobar, construir y publicar

Para comprobar el paquete desarrollado [\[Paco,](#page-28-9) 2013]

• R CMD check MiPaquete/

Para construir el paquete:

• R CMD build MiPaquete/

El principal repositorio de paquetes estables es CRAN publicar en este repositorio conlleva la aceptacion de varias condiciones que se deben cumplir estas se en- ´ cuentran especificadas en el CRAN Repository Policy. Otros repositorios en los que podemos compartir un paquete son: GitHub, R-Forge, RForge, Bioconductor.

## 3 Resultados

Se realizó la simulación de variables aleatorias normales multivariantes, tomando como parámetros  $\mu$  y  $\Sigma$ .

Donde:

- $\bullet$   $\mu$ : El vector de las medias de las variables (Parámetros del proceso cuando está bajo control).
- $\bullet$   $\Sigma$ : La matriz de varianzas y covarianzas esta debe ser una matriz simétrica y definida positiva (Parámetros del proceso cuando está bajo control).

Se realizó la simulación de 250 observaciones y se tomó como parámetros los siguientes valores:

$$
\mu = \begin{bmatrix} 4.5 \\ 7 \\ 8.45 \end{bmatrix}
$$

$$
\Sigma = \begin{bmatrix} 2.0 & 1.5 & 2.4 \\ 1.5 & 3.0 & 3.1 \\ 2.4 & 3.1 & 4.0 \end{bmatrix}
$$

Parámetros del proceso cuando está bajo control son:

$$
\mu_0 = \left[5.4, 6.8, 8.5\right]
$$

y

14 Jhonny Barahona y Mariela González-Narváez

$$
\Sigma_0 = \begin{bmatrix} 2.0 & 1.5 & 2.4 \\ 1.5 & 3.0 & 3.1 \\ 2.4 & 3.1 & 4.0 \end{bmatrix}
$$

Posterior a la simulación de variables, se realizó las funciones que permiten realizar los gráficos de control en el software estadístico  $R$ . Y se procedió a desarrollar el paquete.

# *3.1 Desarrollo y publicacion del paquete Gr ´ aficos de control ´ multivariante*

*Documentacion del paquete Gr ´ aficos de Control Multivariante ´*

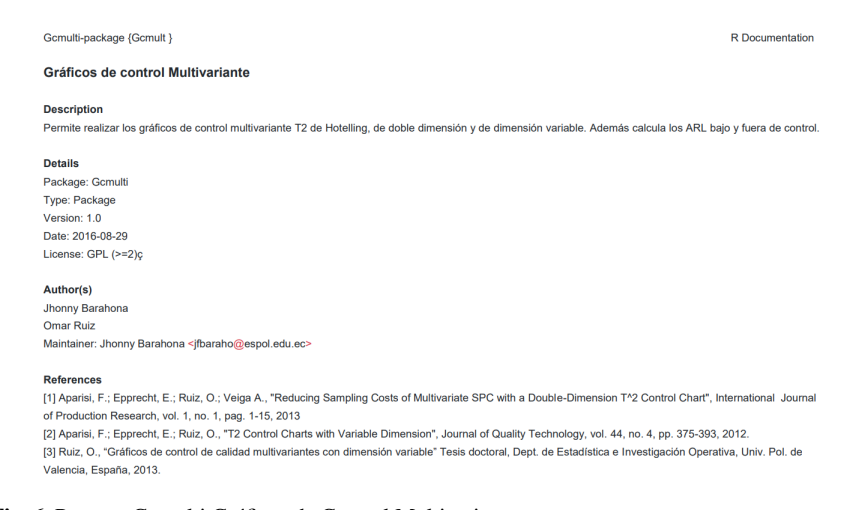

Fig. 6 Paquete Gcmulti Gráficos de Control Multivariante Fuente: Creación propia

*Documentacion de la funci ´ on que realiza el gr ´ afico de control T ´* <sup>2</sup> *de Hotelling.*

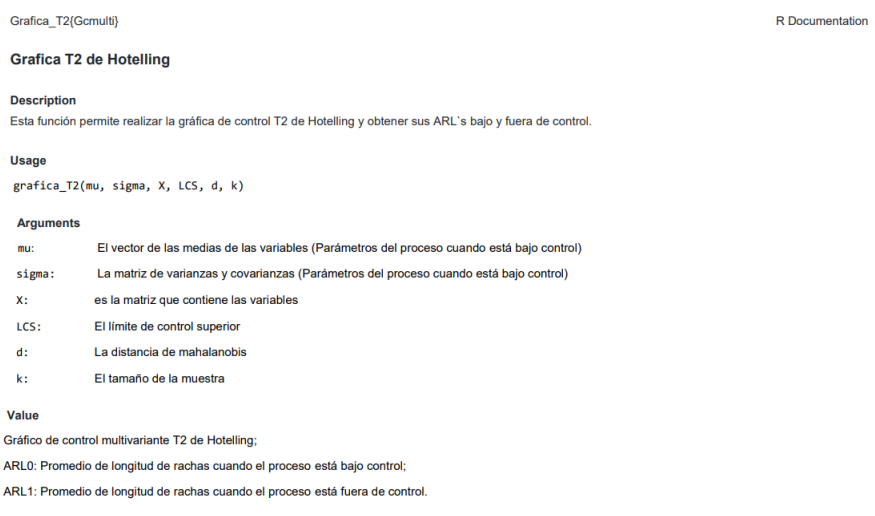

Fig. 7 Documentación gráfico  $T^2$  de Hotelling Fuente: Creación propia

*Documentacion de la funci ´ on que realiza el gr ´ afico de control de dimensi ´ on vari- ´*  $able$   $VDT<sup>2</sup>$ *.* 

| Grafica T2DV{Gcmulti} |                                                                                                    | R Documentation |
|-----------------------|----------------------------------------------------------------------------------------------------|-----------------|
|                       | Gráfico de dimensión variable VDT2                                                                                   |                 |
| <b>Description</b>    | Esta función permite realizar gráficos de control de dimensión variable y obtener sus ARL's bajo y fuera de control. |                 |
|                       |                                                                                                    |                 |
| <b>Usage</b>          |                                                                                                    |                 |
|                       | grafica_T2DV(p1, p, w, CLp1, CLp, disp1, disp, mu, sigma, X, k, inter = 0.05 ProbInic_p1 -1)                         |                 |
| <b>Arguments</b>      |                                                                                                    |                 |
| $D1$ :                | Numero de variables p1 (Variables fáciles de medir o baratas)                                                        |                 |
| $D2$ :                | Numero de variables p2 (Variables complejas de medir o costosas)                                                     |                 |
| D.                    | Número total de variables                                                                                            |                 |
| MI.                   | Límite de alerta o de advertencia                                                                                    |                 |
| CLP1:                 | Límite de control p1                                                                                                 |                 |
| CLP:                  | Límite de control p                                                                                                  |                 |
| disp1:                | Distancia de mahalanobis de p1                                                                                       |                 |
| disp:                 | Distancia de mahalanobis de p                                                                                        |                 |
| nu:                   | El vector de las medias de las variables (Parámetros del proceso cuando está bajo control)                           |                 |
| sigma:                | La matriz de varianzas y covarianzas (Parámetros del proceso cuando está bajo control)                               |                 |
| X:                    | es la matriz que contiene las variables                                                                              |                 |
| k:                    | El tamaño de la muestra                                                                                              |                 |
| Value                 |                                                                                                    |                 |
|                       | Gráfico de control multivariante de dimensión variable                                                               |                 |
|                       | ARLO: Promedio de longitud de rachas cuando el proceso está bajo control.                                            |                 |
|                       | ARL1: Promedio de longitud de rachas cuando el proceso está fuera de control.                                        |                 |

Fig. 8 Documentación gráfico  $VDT^2$  de Hotelling Fuente: Creación propia

*Documentacion de la funci ´ on que realiza el gr ´ afico de control de doble di- ´ mension DDT ´* 2 *.*

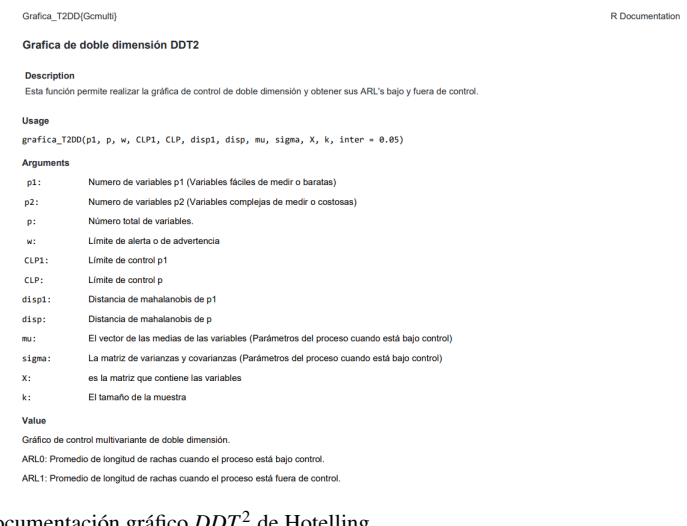

Fig. 9 Documentación gráfico  $DDT^2$  de Hotelling Fuente: Creación propia

La publicación del paquete Gcmulti de Graficos de Control Multivariante fue realizada en el repositorio de GitHub y está a disposición de los usuarios del R.

| Why GitHub? ~<br>ij jhonnybarahona / Gcmulti<br><>Code<br>(1) Issues 0<br>17 Pull requests 0    | Enterprise Explore ~<br><b>III</b> Projects 0 | Marketplace Pricing<br>(I) Security<br>In Insights | Search<br><b>O</b> Watch | Sign in<br>Sign up<br>Y Fork<br>* Star<br>$\bullet$                     |
|-------------------------------------------------------------------------------------------------|-----------------------------------------------|----------------------------------------------------|--------------------------|-------------------------------------------------------------------------|
| Paquete de R que permite realizar gráficos de control multivariante<br>Tel 2 commits            | 1/1 branch                                    | ( <sup>18</sup> O packages                         | O releases               | <b>11 1 contributor</b>                                                 |
| Rranchi master v<br>New pull request<br>hornybarahoria Add files via upload                     |                                               |                                                    |                          | Clone or download +<br>Find file<br>Latest commit 2763846 on 3 Sep 2016 |
| mк                                                                                              |                                               | Add files via upload                               |                          | 3 years ago                                                             |
| <b>III</b> man                                                                                  |                                               | Add files via upload                               |                          | 3 years ago                                                             |
| <b>IDESCRIPTION</b>                                                                             |                                               | Add files via upload                               |                          | 3 years ago                                                             |
| <b>In Gemulti Roroj</b>                                                                         |                                               | Add files via upload                               |                          | 3 years ago                                                             |
| <b>R NAMESPACE</b>                                                                              |                                               | Add files via upload                               |                          | 3 years ago                                                             |
| <b>EREADME.md</b>                                                                               |                                               | Initial commit                                     |                          | 3 years ago                                                             |
| FFI README.md<br>Gcmulti<br>Paquete de R que permite realizar gráficos de control multivariante |                                               |                                                    |                          |                                                                         |

Fig. 10 Paquete Gcmulti en GitHub

Fuente: Creación propia

El paquete puede ser descargado por medio de las siguientes líneas de código. library(devtools) install github("jhonnybarahona/Gcmulti") En caso de no tener descargada la librería devtools se deberá descargar. Una vez instalado el paquete ya se puede hacer uso de las funciones desarrolladas.

# *3.2 Gráficos de control*  $T^2$  *de Hotelling*

Los parámetros utilizados para el gráfico de control  $T<sup>2</sup>$  de Hotelling son:

- *n*: El tamaño de la muestra.
- $\bullet$   $\mu$ : El vector de las medias de las variables (Parámetros del proceso cuando está bajo control).
- $\bullet$   $\Sigma$ : La matriz de varianzas y covarianzas (Parámetros del proceso cuando está bajo control).
- *d*: La distancia de mahalanobis.
- *LCS*: El límite de control superior.
- $p_1$ : Número de variables  $p_1$  (Variables fáciles de medir o baratas).
- $p_2$ : Número de variables  $p_2$  (Variables complejas de medir o costosas).
- *p*: Número total de variables.  $p = p_1 + p_2$

Con los datos simulados procedemos a realizar gráficos de control  $T^2$  de Hotelling.

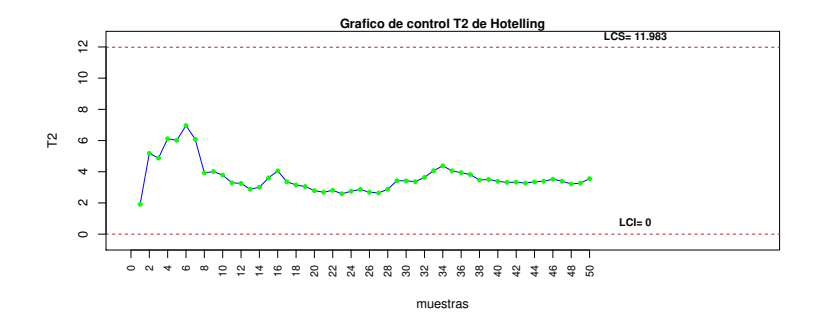

Fig. 11 Gráfico de control  $T^2$  con  $p_1$  variables,  $n = 5$  ARL<sub>0</sub> = 400, ARL<sub>1</sub> = 1.936 *Gráfico de control*  $T^2$  *de Hotelling con p<sub>1</sub> variables, utilizando los siguientes parámetros:*  $\mu$ , Σ *cuando el proceso esta bajo control, n ´* = 5*,LCS* = 11.983*,d* = 1.5 Fuente: Creación propia

En el gráfico de control  $T^2$  de Hotelling podemos apreciar que ninguna de las muestras supera el límite de control superior por lo que se concluye que el proceso está bajo control.

En promedio se requerirá muestrear 2 veces hasta obtener una muestra que de señal de bajo control cuando realmente el proceso está fuera de control.

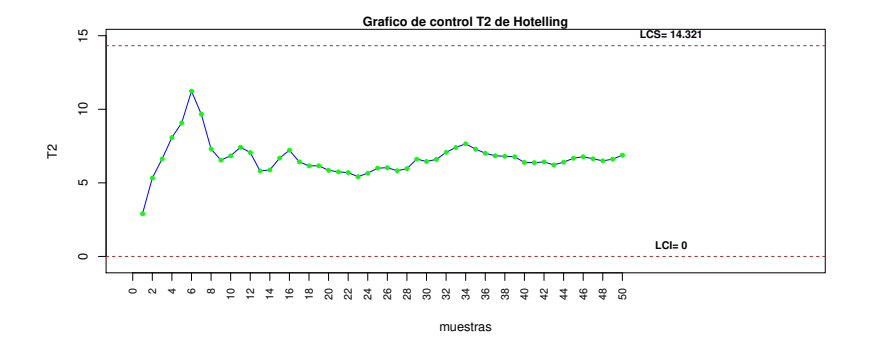

Fig. 12 Gráfico de control  $T^2$  con *p* variables,  $n = 5$  ARL<sub>0</sub> = 400, ARL<sub>1</sub> = 1.213 *Gráfico de control T*<sup>2</sup> *de Hotelling con p variables, utilizando los siguientes parametros: ´* µ*,* Σ *cuando el proceso está bajo control, n* =  $5$ , $LCS = 14.321$ , $d = 2$ Fuente: Creación propia

En el gráfico de control  $T^2$  de Hotelling podemos apreciar que ninguna de las muestras supera el límite de control superior por lo que se concluye que el proceso está bajo control.

En promedio se requerirá muestrear 2 veces hasta obtener una muestra que de señal de bajo control cuando realmente el proceso está fuera de control.

# *3.3 Graficos de control de Dimensi ´ on Variable ´*

Los parámetros utilizados para el gráfico de control  $T^2$  con dimensión variable son:

- $\bullet$   $\mu$ : El vector de las medias de las variables (Cuando el proceso está bajo control).
- $\bullet$   $\Sigma$ : La matriz de varianzas y covarianzas (Cuando el proceso está bajo control).
- $p_1$ : Número de variables  $p_1$  (Variables fáciles de medir o baratas).
- $p_2$ : Número de variables  $p_2$  (Variables complejas de medir o costosas).
- $\bullet$  *p*: Número de variables.
- w: Límite de alerta o de advertencia.
- *CLP*<sub>1</sub>:Límite de control  $p_1$ .
- *CLP*: Límite de control *p*.
- $\bullet$  *dis*<sub>*p*1</sub>: Distancia de mahalanobis de *p*<sub>1</sub>.
- *disp*: Distancia de mahalanobis de *p*.
- *n*: El tamaño de la muestra.

Con los datos simulados procedemos a realizar gráficos de control  $T<sup>2</sup>$  con dimensión variable con diferentes escenarios.

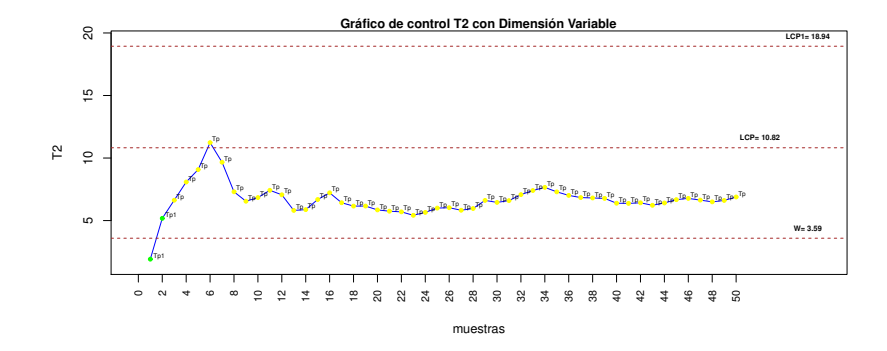

**Fig. 13** Gráfico de control  $VDT^2$  con  $n = 5$   $ARL_0 = 400$ ,  $ARL_1 = 1.09$  *Gráfico de control con dimension variable utilizando los siguientes par ´ ametros: ´* µ*,* Σ *cuando el proceso esta bajo ´ control,*  $p_1 = 2p = 3$ *,w* = 3.59*,CLP*1 = 18.94*,CLP* = 10.82*,dis<sub>p1</sub>* = 1.5*,dis<sub>p=2</sub>,n* = 5*.* Fuente: Creación propia

En el gráfico de control de control  $T^2$  con dimensión variable podemos observar que ninguna muestra supera el supera el límite de control de las  $p_1$  variables.

En promedio se requerirá muestrear 2 veces hasta obtener una muestra que de señal de bajo control cuando realmente el proceso está fuera de control.

## *3.4 Graficos de control de Doble Dimensi ´ on´*

Los parámetros utilizados para el gráfico de control  $T^2$  con doble dimensión son:

- $\bullet$   $\mu$ : El vector de las medias de las variables (Cuando el proceso está bajo control).
- $\bullet$   $\Sigma$ : La matriz de varianzas y covarianzas (Cuando el proceso está bajo control).
- $p_1$ : Número de variables  $p_1$  (Variables fáciles de medir o baratas).
- $p_2$ : Número de variables  $p_2$  (Variables complejas de medir o costosas).
- $\bullet$  *p*: Número de variables.
- *w*: Límite de alerta o de advertencia.
- $CLP_1$ :Límite de control  $p_1$ .
- *CLP*: Límite de control *p*.
- $\bullet$  *dis*<sub>*p*1</sub>: Distancia de mahalanobis de *p*<sub>1</sub>.
- *disp*: Distancia de mahalanobis de *p*.
- *n*: El tamaño de la muestra.

Con los datos simulados procedemos a realizar gráficos de control  $T<sup>2</sup>$  con doble dimensión con diferentes escenarios.

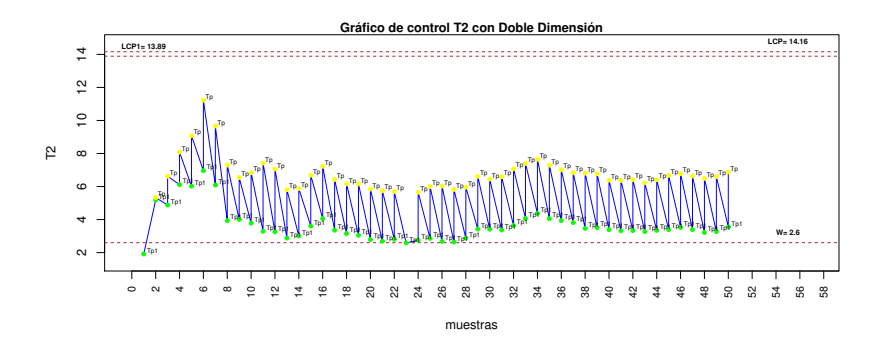

**Fig. 14** Gráfico de control  $DDT^2$  con  $n = 5$ .  $ARL_0 = 400$ ,  $ARL_1 = 1.214$  *Gráfico de control T*<sup>2</sup> *con doble dimension utilizando los siguientes par ´ ametros: ´* Σ*, cuando el proceso esta´ bajo control,*  $p_1 = 2, p = 3, w = 2.60, CLP_1 = 13.89 CLP = 14.16, disp_1 = 1.5, disp_p = 2, n = 5.$ Fuente: Creación propia

En el gráfico de control de control  $T<sup>2</sup>$  con doble dimensión podemos observar ninguna de las observaciones supera los límites de control para las  $p_1$  variables; aunque excepto la primera muestra, todas las demás caen encima del límite de alerta *w*, por lo que es necesario utilizar todas las *p* variables en cada caso, sin que se salga de control el proceso.

En promedio se requerirá muestrear 2 veces hasta obtener una muestra que de señal de bajo control cuando realmente el proceso está fuera de control.

# *3.5 Analisis del rendimiento de los gr ´ aficos de control ´*

|                |   | Parámetros |            |                | $T^2$          |
|----------------|---|------------|------------|----------------|----------------|
| $p_1$          | p | $dp_1$     | dp         | $ARL_{p1}$     | $ARL_p$        |
| $\overline{2}$ | 3 |            | 1.2<br>1.5 | 71.45<br>71.45 | 59.99<br>32.52 |
|                |   |            | 2          | 71.45          | 12.86          |
|                |   | 1.5        | 2.5<br>1.8 | 71.45<br>24.52 | 5.90<br>18.33  |
|                |   |            | 2          | 24.52          | 12.86          |
|                |   |            | 2.5<br>3   | 24.52<br>24.52 | 5.9<br>3.18    |

**Tabla 1** Análisis del rendimiento de gráfico  $T^2$ 

Fuente: Creación propia

|       |                  | Parámetros |     |      |                  | $VDT^2$    |         |
|-------|------------------|------------|-----|------|------------------|------------|---------|
| $p_1$ | $\boldsymbol{p}$ | $dp_1$     | dp  | W    | LCP <sub>1</sub> | <b>LCP</b> | $ARL_1$ |
| 2     | 3                |            | 1.2 | 3.83 | 17.09            | 10.62      | 47.62   |
|       |                  |            | 1.5 | 2.86 | 38.77            | 11.65      | 26.86   |
|       |                  |            | 2   | 2.19 | 42.01            | 12.44      | 10.56   |
|       |                  |            | 2.5 | 1.88 | 26               | 12.8       | 4.89    |
|       |                  | 1.5        | 1.8 | 4.14 | 16.44            | 10.31      | 12.98   |
|       |                  |            | 2   | 3.59 | 18.94            | 10.82      | 9.53    |
|       |                  |            | 2.5 | 2.43 | 20.11            | 12.19      | 4.62    |
|       |                  |            | 3   | 2.14 | 53.22            | 12.5       | 2.60    |

Tabla 2 Análisis del rendimiento de gráfico  $VDT<sup>2</sup>$ 

| Fuente: Creación propia |  |
|-------------------------|--|
|                         |  |

Tabla 3 Análisis del rendimiento de gráfico  $DDT^2$ 

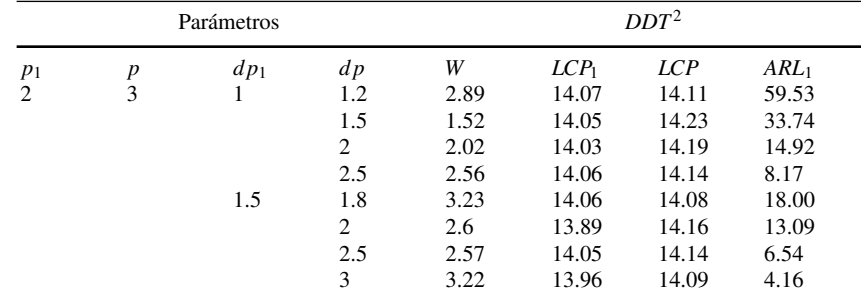

Fuente: Creación propia

Se realizó un análisis del rendimiento varios casos, combinando diferentes valores de (*d p*1,*d p*) = (1,1.2),(1,1.5),(1,2),(1,2.5),(1.5,1.8),(1.5,2),(1.5,2.5),(1.5,3) para un tamaño de muestra de 1 y un ARL bajo control de 400.

Para todos los casos analizados el gráfico de control  $VDT2$  se comporta mejor que el gráfico estándar  $T^2$  con todas las p variables ya que el gráfico de control *V DT*<sup>2</sup> reduce en el *ARL* fuera de control.

El gráfico  $DDT^2$  siempre supera en rendimiento al gráfico estándar  $T^2$  para las *p*<sub>1</sub> variables, e incluso en alguno de los casos analizados su rendimiento es mayor o igual al del gráfico estándar  $T^2$  para las *p* variables, lo que es notorio, ya que en esos casos el gráfico  $\mathit{DDT}^2$  es más rápido y más económico a la vez.

#### 4 Conclusiones y Recomendaciones

## *4.1 Conclusiones*

- 1. El gráfico de control de doble dimensión  $DDT<sup>2</sup>$  siempre supera el rendimiento del gráfico de control multivariante  $T^2$  de Hotelling con  $p_1$  variables y en algunos casos iguala y supera el gráfico de control  $T^2$  de Hotelling con las  $p$  variables, por lo que es notorio que este grafico es más rápido y más económico a la vez.
- 2. El gráfico de control de dimensión variable  $VDT^2$  siempre supera el rendimiento de los gráficos de control multivariante  $T^2$  de Hotelling  $p_1$  y  $p$  variables.
- 3. A medida que se aumenta el tamaño de la muestra aumenta el rendimiento de los gráficos de control *VDT*<sup>2</sup> y *DDT*<sup>2</sup>, ya que obtenemos un ARL fuera de control más bajo en los gráficos
- 4. Se logró realizar las funciones en el software estadístico R que permitan realizar las gráficas y el cálculo de los ARL bajo y fuera de control para cada uno de los graficos de control analizados en este proyecto. ´
- 5. Se desarrolló el paquete Gcmulti Gráficos de control Multivariante en R
- 6. Se logró publicar el paquete Gcmulti en el repositorio de GitHub y se encuentra disponible para el público en general.

# *4.2 Recomendaciones*

- 1. Realizar funciones que permita realizar la optimización de los parámetros para cada uno de los gráficos de control analizados en el proyecto.
- 2. Difundir el paquete a las empresas que deseen mejorar el control de sus procesos.
- 3. Incluir más gráficos de control multivariantes en el paquete Gemulti realizado en R.

#### Appendix

| V1        | V2       | V3        |
|-----------|----------|-----------|
| 3,2290973 | 4,604201 | 4,958172  |
| 5,7476801 | 7,240857 | 9,053073  |
| 3,1290296 | 7,207165 | 8,099571  |
| 4,2532591 | 6,715736 | 7,401535  |
| 7,473968  | 8,539074 | 11,335741 |
| $\sim$    |          |           |

Table 4: Datos simulados

*Sigue en la pagina siguiente ´*

Creación de un paquete en R para gráficos de control multivariante... 23

|    | V <sub>1</sub> | V <sub>2</sub>               | V <sub>3</sub> |
|----|----------------|------------------------------|----------------|
| 6  | 6,0137109      | 7,579339                     | 9,17013        |
| 7  | 4,5292843      | 8,004371                     | 8,780659       |
| 8  | 3,7589825      | 7,6387                       | 7,630631       |
| 9  | 4,9065672      | 7,312598                     | 9,19266        |
| 10 | $-0,5443442$   | 2,908476                     | 2,194595       |
| 11 | 4,499644       | 9,098319                     | 10,054472      |
| 12 | 5,8180231      | 9,766684                     | 11,955125      |
| 13 | 6,4320481      | 10,368664                    | 12,090391      |
| 14 | 4,1488098      | 5,690259                     | 6,908691       |
| 15 | 6,3365666      | 7,067385                     | 9,711276       |
| 16 | 3,7329762      | 6,391396                     | 7,215719       |
| 17 | 5,9424584      | 10,653865                    | 11,3966        |
| 18 | 5,4628465      | 10,201928                    | 10,932112      |
| 19 | 3,6626531      | 5,450428                     | 7,127481       |
| 20 | 3,9146396      | 6,846585                     | 8,746045       |
| 21 | 4,8795118      | 6,833673                     | 8,165551       |
| 22 | 5,7240738      | 7,127658                     | 9,563406       |
| 23 | 3,7689043      | 5,349973                     | 7,085691       |
| 24 | 3,4969049      | 6,172921                     | 7,396613       |
| 25 | 5,7450975      | 9,589232                     | 11,012144      |
| 26 | 4,9337453      | 6,815539                     | 9,198979       |
| 27 | 7,3487278      | 9,495915                     | 11,608899      |
| 28 | 3,8674117      | 7,179246                     | 8,542775       |
| 29 | 1,7204427      | 5,335633                     | 4,987084       |
| 30 | 2,2958652      | 6,554912                     | 6,852154       |
| 31 | 6,2712459      | 8,034578                     | 9,802939       |
| 32 | 4,0808245      | 7,062789                     | 7,697668       |
| 33 | 5,2350198      | 6,22212                      | 8,354225       |
| 34 | 4,9500166      | 8,956445                     | 9,880593       |
| 35 | 3,3280666      | 6,242743                     | 7,061069       |
| 36 | 7,1701426      | 7,198287                     | 10,34753       |
| 37 | 3,265788       | 5,674573                     | 5,99449        |
| 38 | 4,7029216      | 10,225873                    | 11,343273      |
| 39 | 5,5811703      | 8,226701                     | 9,675723       |
| 40 | 3,7679165      | 2,210382                     | 4,968216       |
| 41 | 3,3692297      | 7,668951                     | 7,718068       |
| 42 | 1,6524865      | 2,374575                     | 2,873281       |
| 43 | 4,4496757      | 7,910104                     | 9,586865       |
| 44 | 2,6049682      | 2,987092                     | 4,268329       |
| 45 | 4,9138289      | 6,856855                     | 8,000152       |
| 46 | 1,7213844      | 3,988549                     | 4,153986       |
| 47 | 8,0017652      | 7,179804                     | 11,215569      |
| 48 | 5,1044858      | 8,769957                     | 10,288838      |
|    |                | Sigue en la página siguiente |                |

24 Jhonny Barahona y Mariela González-Narváez

| 49<br>5,2097647<br>7,861342<br>9,377314<br>50<br>10,217443<br>5,8597882<br>7,571848<br>51<br>13,552843<br>7,2309056<br>11,384427<br>52<br>5,9089507<br>9,2866<br>10,942133<br>53<br>12,4211<br>8,827756<br>8,807736<br>54<br>3,2698803<br>7,225096<br>8,054696<br>55<br>8,954118<br>3,8844183<br>6,880336<br>56<br>5,4646451<br>8,764643<br>7,480853<br>57<br>2,8131182<br>7,308313<br>7,188854<br>58<br>4,2330629<br>6,695661<br>7,782332<br>59<br>5,4622335<br>6,030605<br>8,448833<br>60<br>3,1412859<br>5,824692<br>7,219362<br>61<br>4,7285887<br>4,959671<br>6,949713<br>62<br>7,662165<br>5,4505029<br>5,861209<br>63<br>3,7888386<br>4,592951<br>6,090281<br>64<br>6,339361<br>3,764905<br>7,224318<br>65<br>5,102967<br>2,8982603<br>5,54471<br>66<br>6,104281<br>8,619141<br>4,901228<br>67<br>2,8771217<br>3,797102<br>5,87749<br>68<br>5,711253<br>8,573611<br>10,208065<br>69<br>4,3762634<br>6,606747<br>7,45976<br>70<br>3,5547384<br>6,146002<br>6,815803<br>71<br>6,7532598<br>10,607432<br>12,671149<br>72<br>6,959755<br>8,254178<br>4,2815996<br>73<br>3,4756498<br>8,571673<br>7,610139<br>74<br>4,5566018<br>9,142117<br>9,831935<br>75<br>3,1951141<br>8,551468<br>8,764096<br>76<br>4,7058832<br>7,928902<br>9,205932<br>$77 \,$<br>5,5728937<br>6,95835<br>9,383696<br>78<br>4,5980835<br>8,740696<br>9,458082<br>79<br>3,808939<br>7,082113<br>7,530395<br>80<br>5,1211046<br>8,219719<br>10,460886<br>81<br>6,466081<br>7,79585<br>3,6498247<br>82<br>5,6446684<br>6,833813<br>9,184281<br>83<br>5,6733023<br>5,414648<br>7,580593<br>84<br>7,959853<br>3,6665032<br>8,626225<br>85<br>6,5172159<br>8,426996<br>10,457259<br>86<br>5,0518237<br>8,739034<br>10,329209<br>87<br>5,4933815<br>5,888167<br>7,991888<br>88<br>4,2185669<br>5,615544<br>7,029659<br>89<br>8,461589<br>4,3907914<br>6,824151<br>90<br>11,49503<br>12,395658<br>6,6592899<br>91<br>6,40435<br>8,954782<br>11,068129 | V <sub>1</sub> | V <sub>2</sub> | V <sub>3</sub> |
|----------------------------------------------------------------------------------------------------|----------------|----------------|----------------|
|                                                                                                    |                |                |                |
|                                                                                                    |                |                |                |
|                                                                                                    |                |                |                |
|                                                                                                    |                |                |                |
|                                                                                                    |                |                |                |
|                                                                                                    |                |                |                |
|                                                                                                    |                |                |                |
|                                                                                                    |                |                |                |
|                                                                                                    |                |                |                |
|                                                                                                    |                |                |                |
|                                                                                                    |                |                |                |
|                                                                                                    |                |                |                |
|                                                                                                    |                |                |                |
|                                                                                                    |                |                |                |
|                                                                                                    |                |                |                |
|                                                                                                    |                |                |                |
|                                                                                                    |                |                |                |
|                                                                                                    |                |                |                |
|                                                                                                    |                |                |                |
|                                                                                                    |                |                |                |
|                                                                                                    |                |                |                |
|                                                                                                    |                |                |                |
|                                                                                                    |                |                |                |
|                                                                                                    |                |                |                |
|                                                                                                    |                |                |                |
|                                                                                                    |                |                |                |
|                                                                                                    |                |                |                |
|                                                                                                    |                |                |                |
|                                                                                                    |                |                |                |
|                                                                                                    |                |                |                |
|                                                                                                    |                |                |                |
|                                                                                                    |                |                |                |
|                                                                                                    |                |                |                |
|                                                                                                    |                |                |                |
|                                                                                                    |                |                |                |
|                                                                                                    |                |                |                |
|                                                                                                    |                |                |                |
|                                                                                                    |                |                |                |
|                                                                                                    |                |                |                |
|                                                                                                    |                |                |                |
|                                                                                                    |                |                |                |
|                                                                                                    |                |                |                |
|                                                                                                    |                |                |                |

*Sigue en la pagina siguiente ´*

Creación de un paquete en R para gráficos de control multivariante... 25

|     | V <sub>1</sub> | V <sub>2</sub>               | V <sub>3</sub> |
|-----|----------------|------------------------------|----------------|
| 92  | 5,8745368      | 8,272802                     | 9,889682       |
| 93  | 4,4633508      | 8,038417                     | 8,702385       |
| 94  | 1,5173989      | 1,813123                     | 3,048471       |
| 95  | 4,3901371      | 4,794133                     | 7,123581       |
| 96  | 5,0560459      | 7,159512                     | 9,029328       |
| 97  | 3,0976031      | 7,920095                     | 8,256184       |
| 98  | 4,905938       | 7,04685                      | 8,743909       |
| 99  | 6,3209375      | 8,738741                     | 10,426347      |
| 100 | 6,1999094      | 6,804625                     | 9,0873         |
| 101 | 5,7309804      | 6,554157                     | 8,657527       |
| 102 | 6,5328096      | 7,987384                     | 10,21589       |
| 103 | 2,9331541      | 3,752573                     | 4,557609       |
| 104 | 5,1626896      | 8,57977                      | 10,194024      |
| 105 | 3,7400828      | 4,716501                     | 6,409717       |
| 106 | 3,6743776      | 4,582046                     | 6,180108       |
| 107 | 4,4280747      | 5,474329                     | 7,611553       |
| 108 | 2,1776428      | 4,101961                     | 4,770747       |
| 109 | 2,4944562      | 5,339968                     | 5,783625       |
| 110 | 2,8714158      | 6,409033                     | 6,190411       |
| 111 | 4,9480485      | 6,624625                     | 7,764743       |
| 112 | 5,916697       | 5,7788                       | 8,777382       |
| 113 | 7,296174       | 7,79197                      | 10,793868      |
| 114 | 5,0389247      | 9,516319                     | 10,566139      |
| 115 | 2,5320449      | 5,230947                     | 5,966337       |
| 116 | 1,9377292      | 3,024112                     | 4,839769       |
| 117 | 4,9664534      | 8,953162                     | 10,202012      |
| 118 | 5,9017983      | 7,397622                     | 8,877096       |
| 119 | 2,2295166      | 5,586876                     | 6,189214       |
| 120 | 3,9571666      | 7,633484                     | 8,316088       |
| 121 | 3,2636119      | 5,020629                     | 6,013793       |
| 122 | 4,3635196      | 6,169789                     | 7,874627       |
| 123 | 4,5759083      | 5,783699                     | 7,676605       |
| 124 | 5,9511032      | 9,868981                     | 12,136316      |
| 125 | 2,8157831      | 5,402024                     | 5,766534       |
| 126 | 6,1153692      | 6,619855                     | 9,318029       |
| 127 | 3,9207415      | 5,012876                     | 6,777306       |
| 128 | 5,814845       | 10,182085                    | 12,018449      |
| 129 | 5,2542661      | 3,111932                     | 6,969998       |
| 130 | 7,0624367      | 11,13726                     | 12,550841      |
| 131 | 4,6969864      | 8,895643                     | 9,54932        |
| 132 | 5,9531032      | 7,428987                     | 9,382793       |
| 133 | 4,8649874      | 8,032047                     | 9,501364       |
| 134 | 6,9027506      | 8,812004                     | 11,173857      |
|     |                | Sigue en la página siguiente |                |

26 Jhonny Barahona y Mariela González-Narváez

|     | V1        | V2                           | V3        |
|-----|-----------|------------------------------|-----------|
| 135 | 4,8356624 | 8,361321                     | 9,521982  |
| 136 | 5,0280058 | 9,075402                     | 9,877258  |
| 137 | 3,3406552 | 6,154372                     | 6,956959  |
| 138 | 3,6333126 | 5,806107                     | 7,621052  |
| 139 | 5,6790207 | 6,386844                     | 8,582495  |
| 140 | 3,1461894 | 7,193191                     | 7,786506  |
| 141 | 5,3689965 | 9,455439                     | 11,510183 |
| 142 | 2,1508175 | 7,353697                     | 7,250803  |
| 143 | 5,4681618 | 8,747724                     | 9,782524  |
| 144 | 4,0977627 | 7,505383                     | 8,766018  |
| 145 | 3,4625629 | 4,193826                     | 5,291048  |
| 146 | 1,5475212 | 3,975891                     | 4,643332  |
| 147 | 3,3229423 | 5,99547                      | 6,634831  |
| 148 | 5,3190357 | 7,910319                     | 9,781826  |
| 149 | 4,1426724 | 8,067744                     | 8,455964  |
| 150 | 5,5991198 | 7,124646                     | 9,959357  |
| 151 | 3,3818968 | 8,724229                     | 8,603751  |
| 152 | 4,6257086 | 5,330151                     | 7,070092  |
| 153 | 5,8325468 | 10,126803                    | 12,784951 |
| 154 | 4,5887887 | 9,002967                     | 9,489153  |
| 155 | 5,9174509 | 5,607743                     | 8,094941  |
| 156 | 3,3799428 | 7,2085                       | 8,564665  |
| 157 | 1,6014259 | 4,41146                      | 4,607816  |
| 158 | 5,5874782 | 8,42827                      | 9,829703  |
| 159 | 2,8425317 | 4,865488                     | 5,885712  |
| 160 | 4,2280556 | 4,902061                     | 7,280764  |
| 161 | 4,3001235 | 9,4576                       | 10,073671 |
| 162 | 4,8585534 | 11,204198                    | 11,944475 |
| 163 | 3,2068098 | 4,91633                      | 6,393258  |
| 164 | 4,7386066 | 6,272894                     | 7,59511   |
| 165 | 3,0330261 | 7,693735                     | 7,345889  |
| 166 | 3,7080807 | 6,634863                     | 7,348978  |
| 167 | 4,5181705 | 7,556393                     | 8,519037  |
| 168 | 0,8501392 | 4,816818                     | 4,643585  |
| 169 | 4,2070295 | 6,327842                     | 7,736559  |
| 170 | 6,0812377 | 7,322273                     | 8,89984   |
| 171 | 6,4614879 | 9,23281                      | 11,806341 |
| 172 | 6,1318341 | 8,735271                     | 10,238095 |
| 173 | 3,7503734 | 4,635935                     | 6,079101  |
| 174 | 8,0703455 | 10,415276                    | 13,368324 |
| 175 | 4,3743051 | 6,814455                     | 7,246962  |
| 176 | 4,0361431 | 8,103863                     | 9,139602  |
| 177 | 2,8219913 | 4,498303                     | 6,24518   |
|     |           | Sigue en la página siguiente |           |
|     |           |                              |           |

Creación de un paquete en R para gráficos de control multivariante... 27

|     | V <sub>1</sub> | V <sub>2</sub>               | V3        |
|-----|----------------|------------------------------|-----------|
| 178 | 6,903835       | 7,939776                     | 10,280119 |
| 179 | 4,8073389      | 6,796649                     | 8,13964   |
| 180 | 5,5997122      | 5,497546                     | 8,125176  |
| 181 | 5,2075796      | 8,313607                     | 9,995985  |
| 182 | 4,5556798      | 6,278737                     | 7,405432  |
| 183 | 3,7733223      | 7,158312                     | 8,092814  |
| 184 | 4,6499895      | 3,300198                     | 5,557111  |
| 185 | 3,2685915      | 4,586578                     | 5,427135  |
| 186 | 6,8614428      | 7,701174                     | 11,516123 |
| 187 | 6,6406144      | 6,369635                     | 9,029438  |
| 188 | 3,7791348      | 6,568214                     | 8,109092  |
| 189 | 4,7855975      | 8,47884                      | 10,125769 |
| 190 | 6,2450112      | 6,707538                     | 9,840486  |
| 191 | 5,2630847      | 6,623815                     | 8,30666   |
| 192 | 4,1878715      | 6,216105                     | 8,107251  |
| 193 | 5,0705995      | 8,808513                     | 10,179696 |
| 194 | 4,3801708      | 8,574414                     | 9,037576  |
| 195 | 4,0419072      | 8,915624                     | 9,513695  |
| 196 | 3,2538053      | 6,575418                     | 7,405709  |
| 197 | 5,4650068      | 9,571824                     | 10,435197 |
| 198 | 4,4450334      | 6,345134                     | 8,100135  |
| 199 | 6,2742581      | 7,191626                     | 8,78581   |
| 200 | 4,7479556      | 10,084495                    | 9,871783  |
| 201 | 5,766798       | 10,533806                    | 11,646965 |
| 202 | 3,5776699      | 4,324478                     | 5,812198  |
| 203 | 4,4503352      | 7,39864                      | 9,169209  |
| 204 | 5,3477483      | 7,014015                     | 9,117127  |
| 205 | 4,6458444      | 4,14609                      | 6,731198  |
| 206 | 2,5040005      | 4,124954                     | 4,909594  |
| 207 | 3,0552944      | 7,28977                      | 7,305244  |
| 208 | 4,9750909      | 7,727045                     | 8,876257  |
| 209 | 3,2215524      | 5,294849                     | 6,659761  |
| 210 | 6,1624836      | 8,959934                     | 10,954574 |
| 211 | 3,495589       | 5,155065                     | 7,177442  |
| 212 | 5,249913       | 9,19765                      | 10,940982 |
| 213 | 3,443803       | 4,638332                     | 6,176702  |
| 214 | 4,0267551      | 5,966492                     | 6,070203  |
| 215 | 4,7996701      | 6,25594                      | 7,966833  |
| 216 | 3,7373596      | 5,568536                     | 6,492319  |
| 217 | 5,2228351      | 8,634244                     | 9,712077  |
| 218 | 4,961579       | 6,130322                     | 8,827927  |
| 219 | 3,4125631      | 5,112937                     | 6,215874  |
| 220 | 4,0066349      | 3,578013                     | 6,301975  |
|     |                | Sigue en la página siguiente |           |

28 Jhonny Barahona y Mariela González-Narváez

| 221<br>11,415511<br>5,2862346<br>8,878885<br>3,8105955<br>7,647314<br>222<br>5,533775<br>223<br>4,6104085<br>7,54044<br>8,973902<br>224<br>3,5166338<br>6,764109<br>6,329924<br>4,9266459<br>7,328582<br>9,026597<br>225<br>226<br>1,3985397<br>5,653371<br>5,614745<br>227<br>3,4366273<br>3,925844<br>5,000612<br>8,715429<br>228<br>6,1916356<br>11,145729<br>229<br>5,2420634<br>7,570645<br>8,500763<br>230<br>5,3534389<br>9,474213<br>11,181752<br>7,767665<br>231<br>4,3785696<br>7,16629<br>232<br>3,8977993<br>7,919221<br>6,407<br>233<br>8,8549712<br>8,670806<br>12,20791<br>5,0276747<br>5,745939<br>8,641125<br>234<br>235<br>5,8446345<br>11,080617<br>11,99961<br>236<br>7,5545148<br>8,412407<br>11,161166<br>1,3176585<br>5,018398<br>4,504829<br>237<br>238<br>7,3762817<br>7,698071<br>11,065736<br>239<br>6,7463539<br>8,909601<br>11,447651<br>10,415611<br>240<br>6,8908352<br>12,365385<br>241<br>3,3184454<br>5,51114<br>6,719361<br>242<br>4,0883171<br>4,529515<br>6,579001<br>243<br>4,5822996<br>9,56129<br>10,176082<br>244<br>5,1492608<br>8,244501<br>9,212526<br>245<br>8,06902<br>5,1068921<br>9,583697<br>246<br>3,7744834<br>5,953428<br>7,292333<br>3,520847<br>247<br>1,6254656<br>3,841473<br>248<br>2,7979707<br>6,503498<br>6,886463<br>249<br>2,9336104<br>5,013081<br>6,007764<br>250<br>3,710068<br>4,31895<br>0,9727942 | V1 | V <sub>2</sub> | V <sub>3</sub> |
|----------------------------------------------------------------------------------------------------|----|----------------|----------------|
|                                                                                                    |    |                |                |
|                                                                                                    |    |                |                |
|                                                                                                    |    |                |                |
|                                                                                                    |    |                |                |
|                                                                                                    |    |                |                |
|                                                                                                    |    |                |                |
|                                                                                                    |    |                |                |
|                                                                                                    |    |                |                |
|                                                                                                    |    |                |                |
|                                                                                                    |    |                |                |
|                                                                                                    |    |                |                |
|                                                                                                    |    |                |                |
|                                                                                                    |    |                |                |
|                                                                                                    |    |                |                |
|                                                                                                    |    |                |                |
|                                                                                                    |    |                |                |
|                                                                                                    |    |                |                |
|                                                                                                    |    |                |                |
|                                                                                                    |    |                |                |
|                                                                                                    |    |                |                |
|                                                                                                    |    |                |                |
|                                                                                                    |    |                |                |
|                                                                                                    |    |                |                |
|                                                                                                    |    |                |                |
|                                                                                                    |    |                |                |
|                                                                                                    |    |                |                |
|                                                                                                    |    |                |                |
|                                                                                                    |    |                |                |
|                                                                                                    |    |                |                |
|                                                                                                    |    |                |                |

# 5 Bibliografía

## Referencias

- <span id="page-27-2"></span>Aparisi F. , Epprecht, E. K. y Ruiz, O.(2012). *T* 2 control charts with variable dimension. *Journal of Quality Technology*, *44*(4), 375-393. doi: 10.1080/00224065.2012.11917907
- <span id="page-27-3"></span>Epprecht E. K. , Aparisi, F., Ruiz, O.y Veiga, A.(2013). Reducing sampling costs in multivariate ´ SPC with a double-dimension *T* 2 control chart. *International Journal of Production Economics*, *144*(1), 1-15.10.doi: 1016/j.ijpe.2013.01.022
- <span id="page-27-0"></span>Fuchs, C . y Kenett, R. S. (1998). *Multivariate quality control: theory and applications*. New York,United States: Chapman and Hall/CRC
- <span id="page-27-1"></span>Hotelling,H. (1947). Multivariate quality control. En C. Eisenhart, MW Hastay and WA Wallis, (Eds.), *Techniques of Statistical Analysis* (111-184). New York: McGraw-Hill.

- <span id="page-28-0"></span>Mahalanobis P. C.. (1936). On the generalized distance in statistics. *Proceedings of the National Institute of Science of India 12*(pp. 49-55).
- <span id="page-28-3"></span>Marin Diazaraque J. M.. (2012). *Cadenas de Markov*. Departamento de Estadística, Universidad Carlos III de Madrid. Recuperado de [http://halweb.uc3m.es/esp/Personal/](http://halweb.uc3m.es/esp/Personal/personas/jmmarin/esp/PEst/tema4pe.pdf) [personas/jmmarin/esp/PEst/tema4pe.pdf](http://halweb.uc3m.es/esp/Personal/personas/jmmarin/esp/PEst/tema4pe.pdf).
- <span id="page-28-5"></span>Murphy, B. J.. (1987). Selecting out of control variables with the T2 multivariate quality control procedure. *Journal of the Royal Statistical Society: Series D (The Statistician)*, *36*(5), 571- 581. doi: /10.2307/2348668
- <span id="page-28-9"></span>Paco. (5 de marzo de 2013). Creación de paquetes con Rstudio [Mensaje en un blog]. Recuperado de [http://erre-que-erre-paco.blogspot.com/2013/03/](http://erre-que-erre-paco.blogspot.com/2013/03/creacion-de-paquetes-con-rstudio.html) [creacion-de-paquetes-con-rstudio.html](http://erre-que-erre-paco.blogspot.com/2013/03/creacion-de-paquetes-con-rstudio.html) en septiembre 2016
- <span id="page-28-7"></span>Perpiñan, O. (2015). *Crear Paquetes en R*. Oscar Perpiñan Lamigueiro B. Recuperado de [https:](https://oscarperpinan.github.io/R/Paquetes.pdf) [//oscarperpinan.github.io/R/Paquetes.pdf](https://oscarperpinan.github.io/R/Paquetes.pdf)
- <span id="page-28-2"></span>Ross S. M. ,Kelly, J. J., Sullivan, R. J., Perry, W. J., Mercer, D., Davis, R. M., ... y Bristow, V. L. (1996). *Stochastic processes* (pp. 59-97). New York: Wiley.
- <span id="page-28-4"></span>Ruiz-Barzola, O. (2013). *Graficos de Control de Calidad Multivariantes con Dimension Variable* (Tesis doctoral). Universitat Politecnica de Valencia, Valencia, Espana. ˜
- <span id="page-28-6"></span>Team, R.Studio. (2015). *Desarrollo de Paquetes*. Recuperado de [https://rstudio.com/](https://rstudio.com/wp-content/uploads/2015/03/devtools-spanish.pdf) [wp-content/uploads/2015/03/devtools-spanish.pdf](https://rstudio.com/wp-content/uploads/2015/03/devtools-spanish.pdf)
- <span id="page-28-8"></span>Team, R.Studio. (2016). *Writing R Extensions*. The R Project for Statistical Computing. Recuperado de [https://cran.r-project.org/doc/manuals/r-release/R-exts.](https://cran.r-project.org/doc/manuals/r-release/R-exts.html) [html](https://cran.r-project.org/doc/manuals/r-release/R-exts.html)
- <span id="page-28-1"></span>Tracy, N. D . ,Young, J. C., y Mason, R. L. (1992).Multivariate control charts for individual observations. *Journal of quality technology*, *24*(2), 88-95. doi: org/10.1080/00224065.1992.12015232